# Nirva FTP Service

Document Version: 1.05

# **Table of Contents**

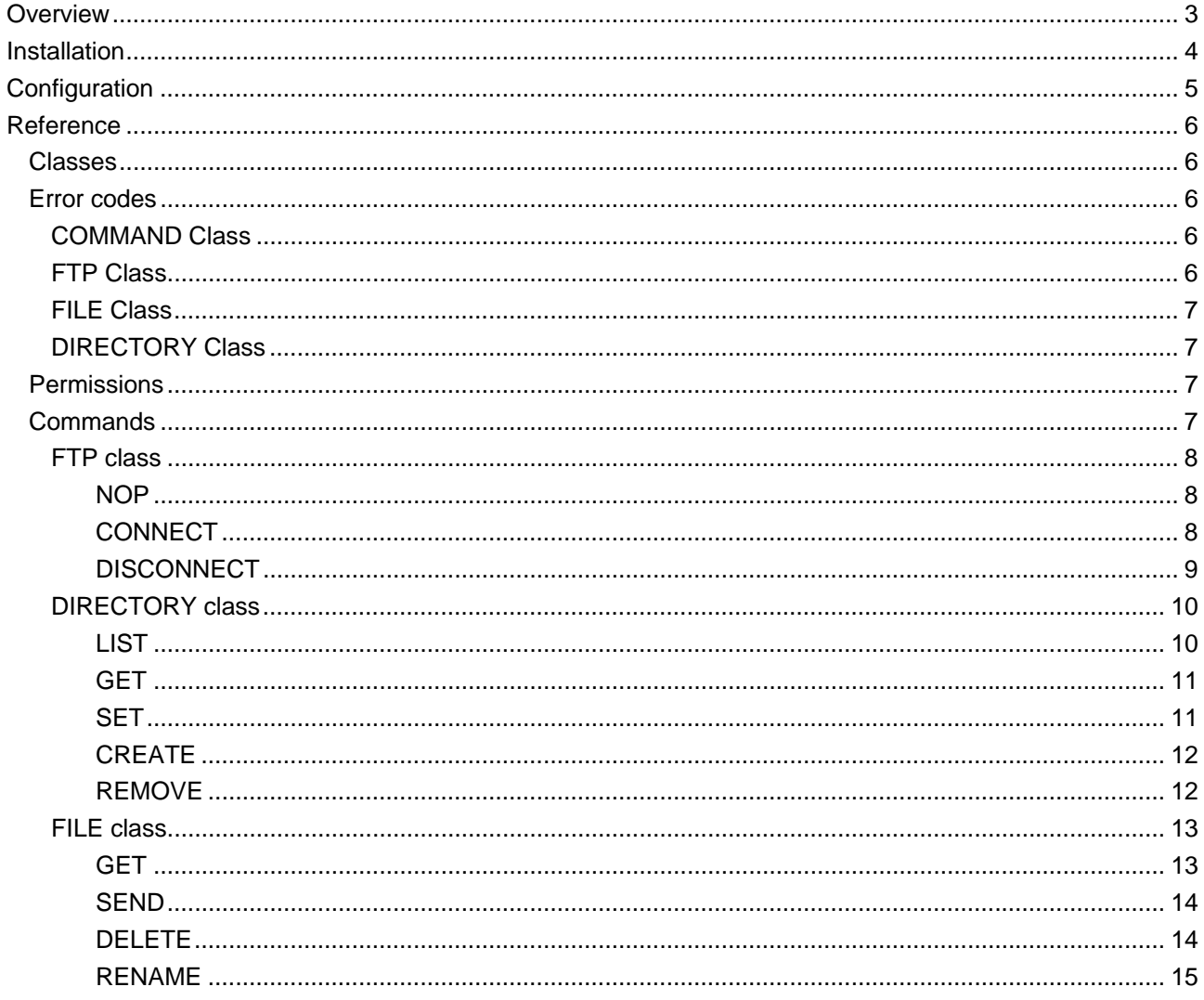

# <span id="page-2-0"></span>Overview

The ftp service is a NIRVA external service that allows managing FTP connections.

Several ftp connections can be maintained for each Nirva session. The connections are identified by a user defined name. If no name is given a default connection name is used.

# <span id="page-3-0"></span>Installation

The ftp service is delivered as a NIRVA package and can be installed like any NIRVA service directly from the NIRVA configuration web site. Please see the NIRVA configuration chapter in the NIRVA user's guide for further information.

# <span id="page-4-0"></span>Configuration

The ftp service doesn't require any specific configuration

# <span id="page-5-0"></span>Reference

This chapter gives the complete reference of all the ftp service commands.

## <span id="page-5-1"></span>**Classes**

Here are the available FTP service classes:

- FTP General commands.
- DIRECTORY Directory commands.
- **FILE** File commands.

# <span id="page-5-2"></span>**Error codes**

## <span id="page-5-3"></span>**COMMAND Class**

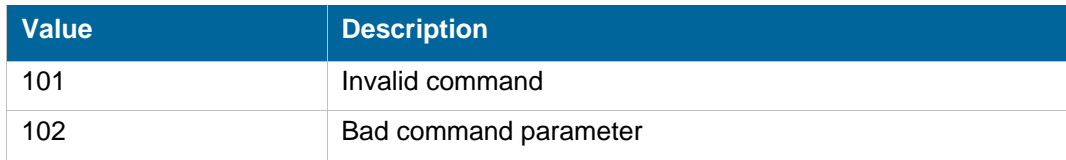

## <span id="page-5-4"></span>**FTP Class**

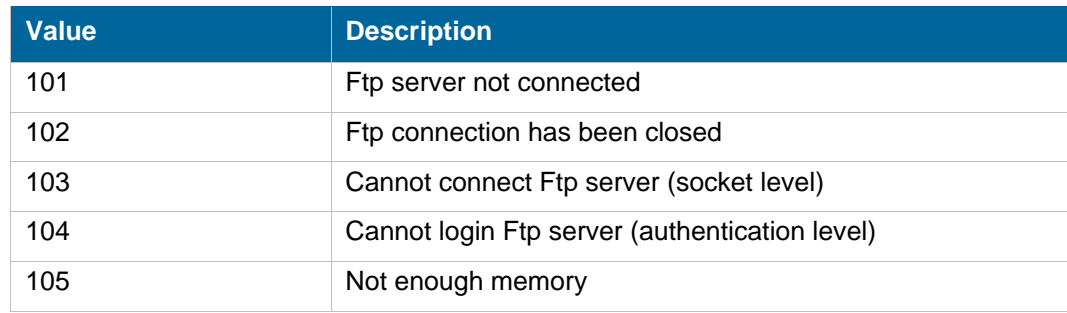

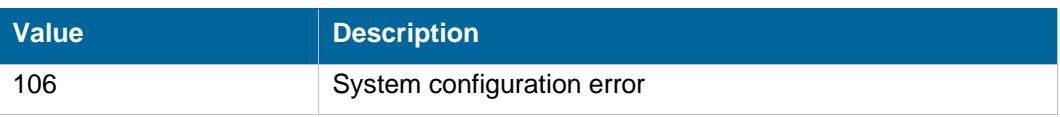

## <span id="page-6-0"></span>**FILE Class**

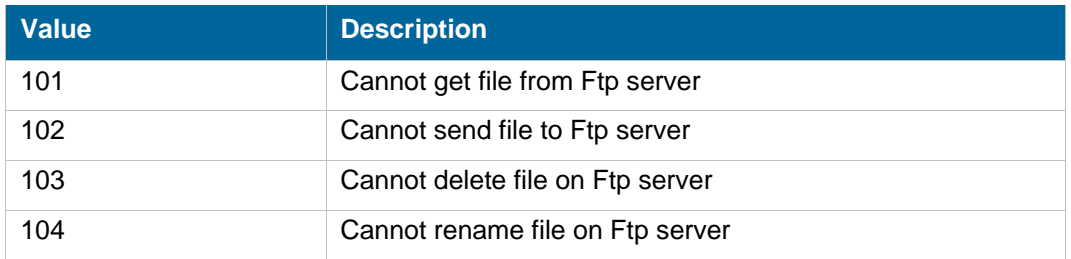

### <span id="page-6-1"></span>**DIRECTORY Class**

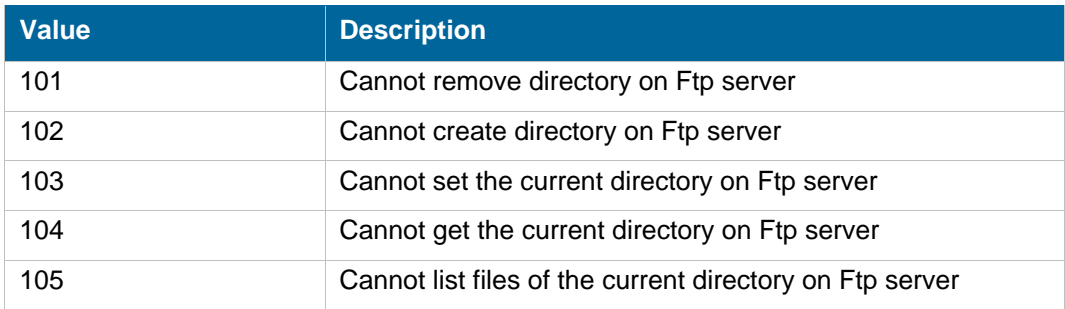

## <span id="page-6-2"></span>**Permissions**

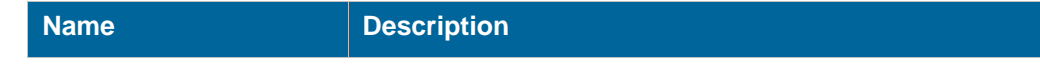

## <span id="page-6-3"></span>**Commands**

For each command, the reference gives the command name, the sources for which the command may be used, the command description, the eventual command permissions, the parameter list and the eventual list of objects created by the command.

The parameters described in this chapter are command specific parameters. For general parameters, please refer to the Nirva command syntax chapter.

The available sources are:

- Client for all Nirva client interfaces including Nirva client library (nvc).
- Web for commands from a web browser.

- **Procedure for commands from a Nirva procedure.**
- Service for commands from service to service.

### <span id="page-7-0"></span>**FTP class**

The FTP class contains the connection and disconnection commands.

#### <span id="page-7-1"></span>**NOP**

#### FTP:FTP:NOP

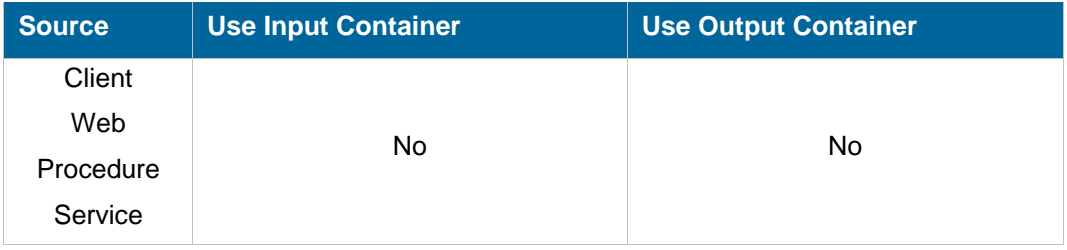

#### **Description**

This command does nothing but allows testing that the ftp service is on line and answers correctly.

If the service is not on line, this command returns an error.

#### **Parameters**

None

#### <span id="page-7-2"></span>**CONNECT**

#### FTP:FTP:CONNECT

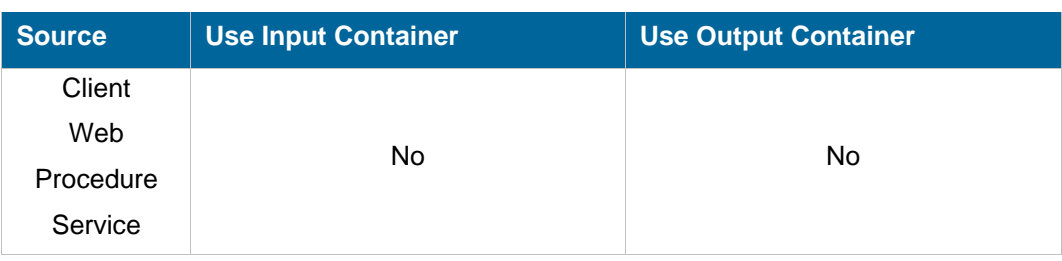

#### **Description**

Attempt to connect an Ftp server given server address, user name and password.

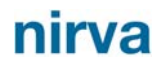

Each Nirva session can maintain several Ftp connections. These connections are identified by a name given as parameter. If the name is no given, the service uses a default name. This avoids naming connections when only one connection is to be used in the session.

The default connection name is "NV\_DEFAULT\_FTP\_CONNECTION".

When attempting to connect an Ftp server, this one is previously disconnected if it was connected.

**Parameters** 

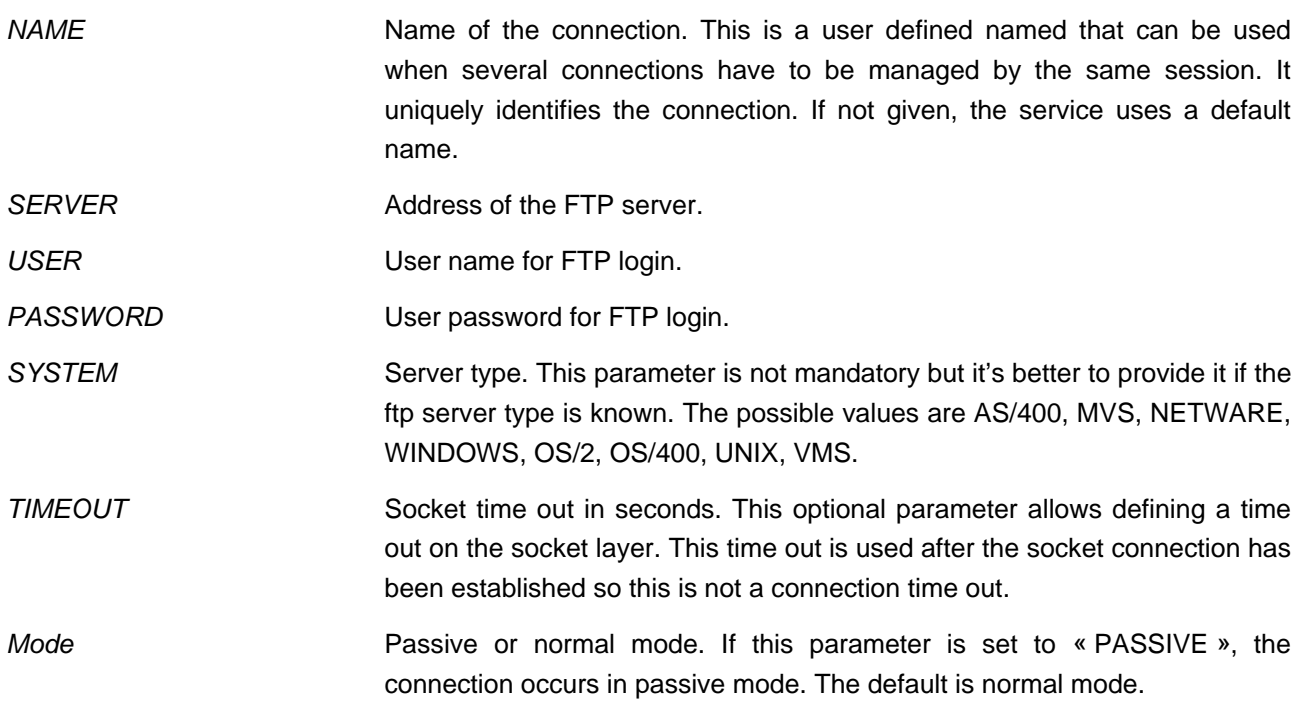

#### <span id="page-8-0"></span>**DISCONNECT**

#### FTP:FTP:DISCONNECT

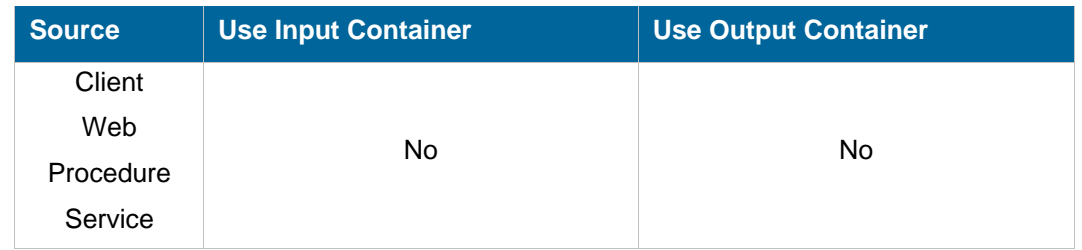

#### **Description**

Close the connection to the Ftp server. The disconnection is automatic when the nirva session closes.

#### **Parameters**

*NAME* Name of the connection. This is a user defined named that can be used when several connections have to be managed by the same session. It uniquely identifies the connection. If not given, the service uses a default name.

### <span id="page-9-0"></span>**DIRECTORY class**

The DIRECTORY class provides commands for managing Ftp remote directories.

#### <span id="page-9-1"></span>**LIST**

#### FTP:DIRECTORY:LIST

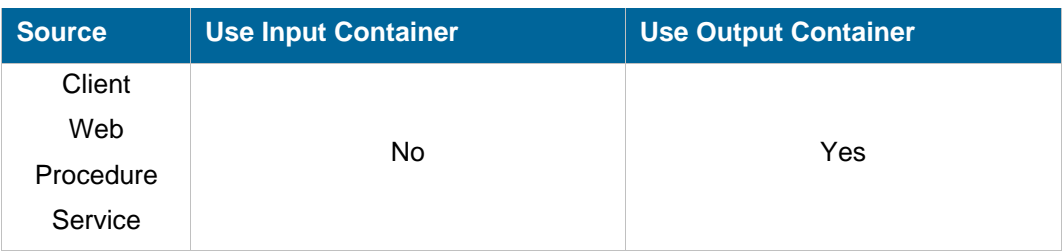

#### **Description**

List files and subdirectories of the current remote directory. The result is written in a table object in the output container.

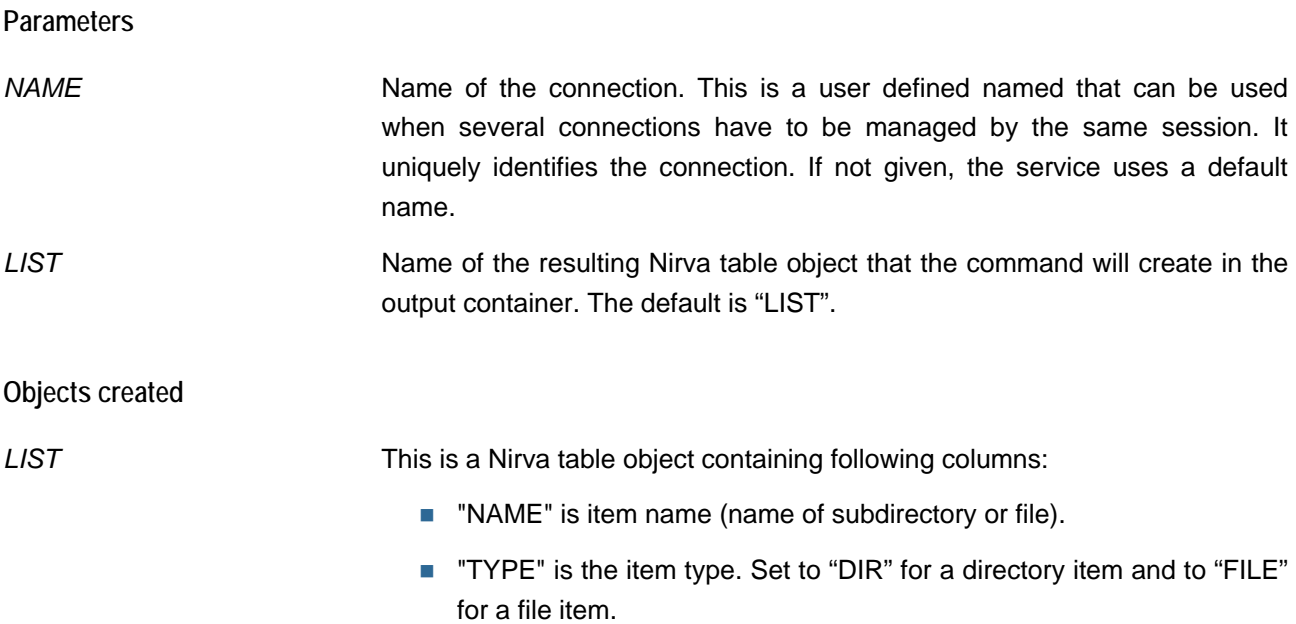

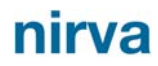

■ "SIZE" is the item size. Set to 0 for a directory item and to the file size for a file item.

#### <span id="page-10-0"></span>**GET**

#### FTP:DIRECTORY:GET

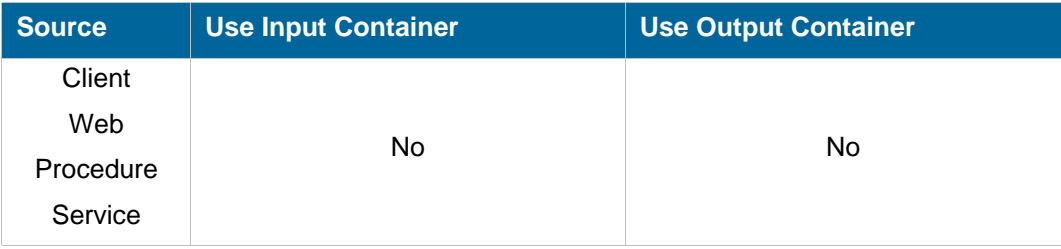

#### **Description**

Retrieve the current remote directory name. The result is written into a Nirva session variable named "FTP\_CURRENT\_DIRECTORY" by default.

#### **Parameters**

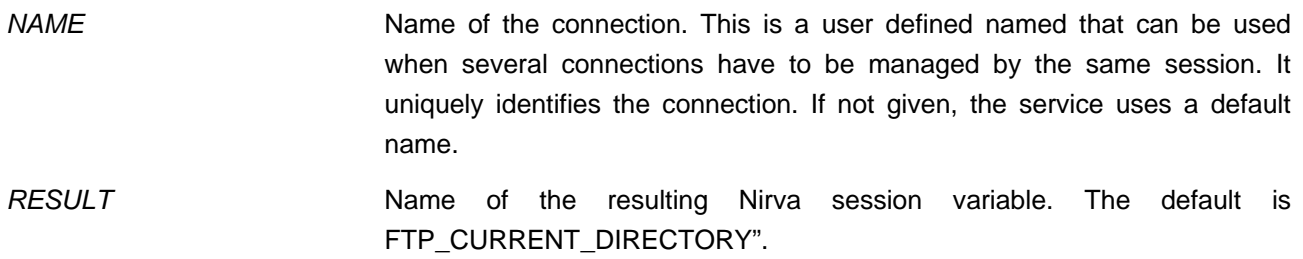

#### <span id="page-10-1"></span>**SET**

#### FTP:DIRECTORY:SET

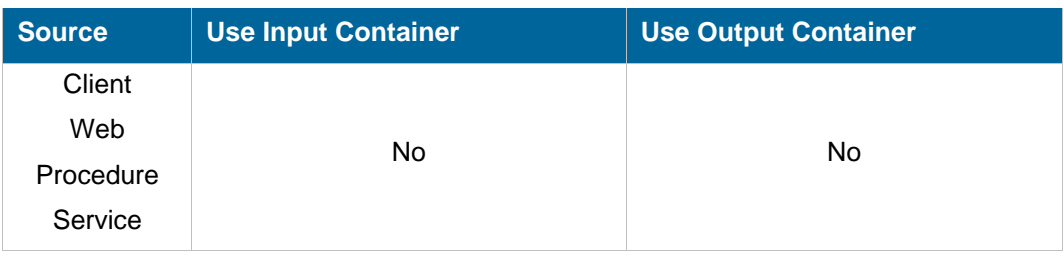

#### **Description**

Set the current remote directory.

#### **Parameters**

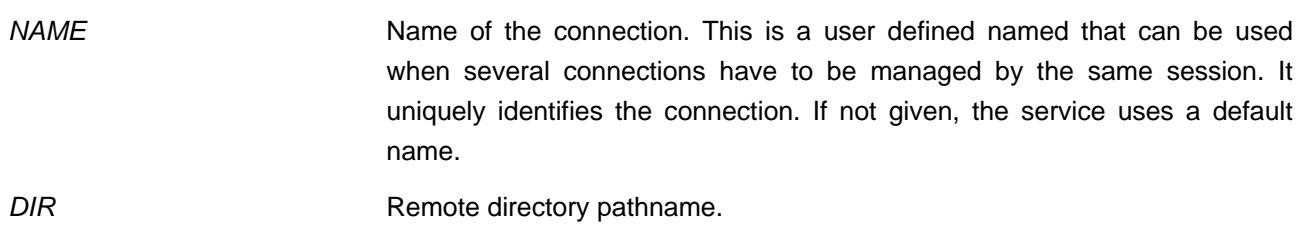

### <span id="page-11-0"></span>**CREATE**

#### FTP:DIRECTORY:CREATE

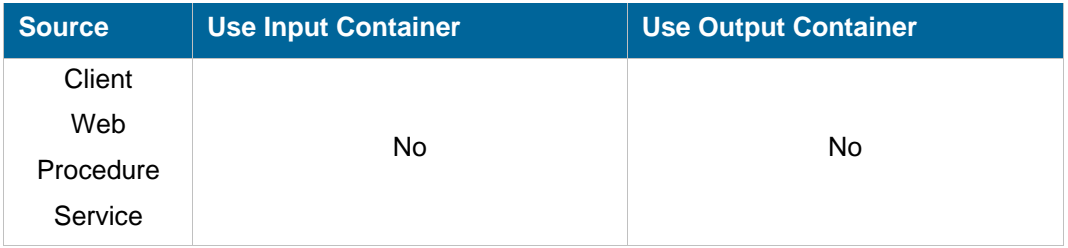

#### **Description**

Create a new remote directory.

#### **Parameters**

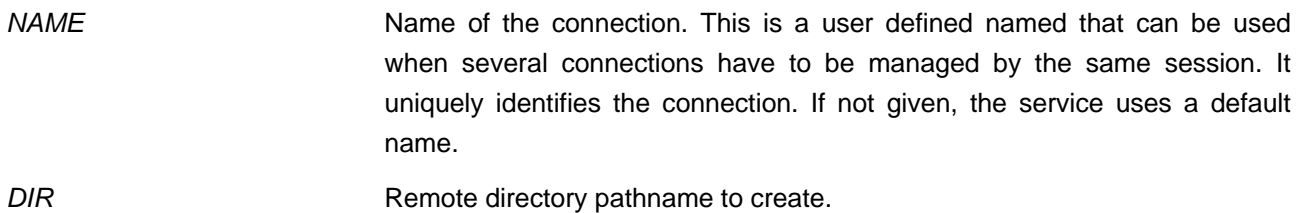

#### <span id="page-11-1"></span>**REMOVE**

#### FTP:DIRECTORY:REMOVE

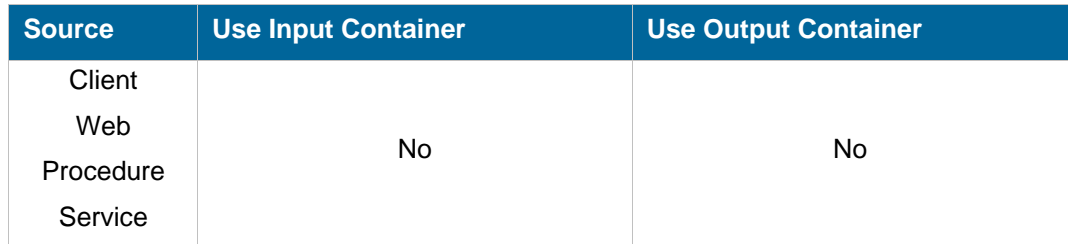

#### **Description**

Remove a remote directory.

**Parameters** 

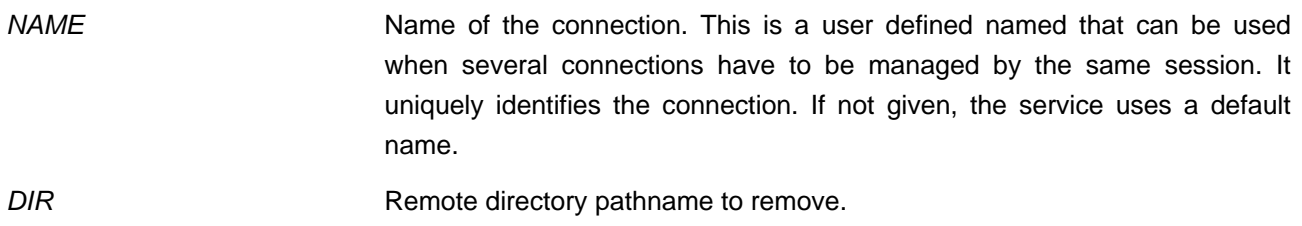

## <span id="page-12-0"></span>**FILE class**

The FILE class provides commands for managing Ftp remote files.

### <span id="page-12-1"></span>**GET**

#### FTP:FILE:GET

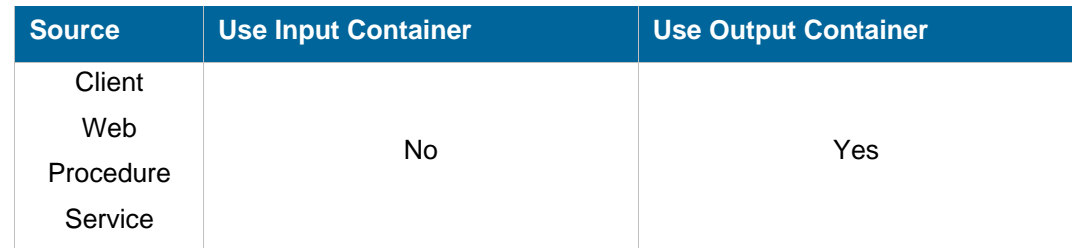

#### **Description**

Retrieve a file from remote current directory to local.

#### **Parameters**

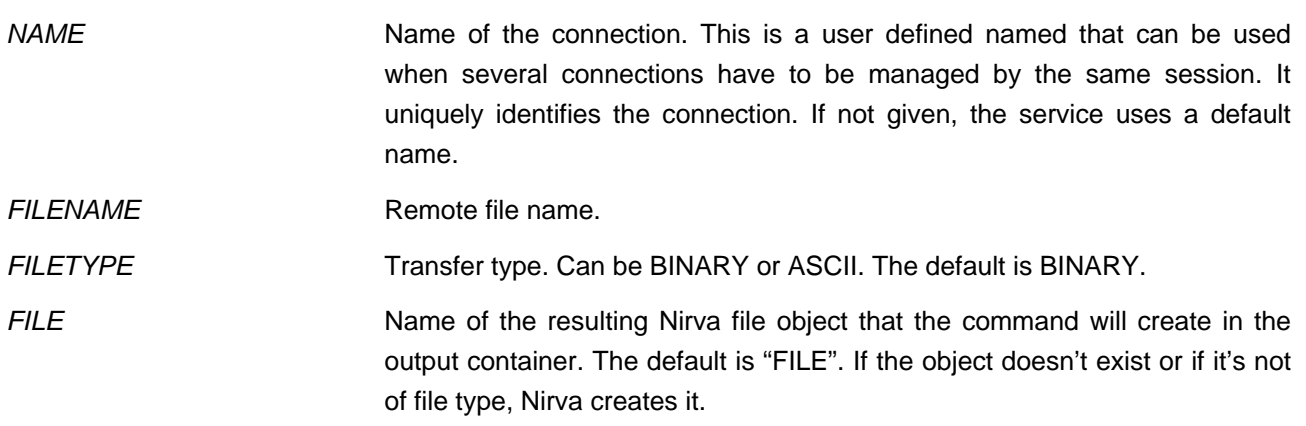

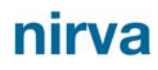

### **Objects created**

FILE **This is a Nirva file object containing the retrieved file.** 

#### <span id="page-13-0"></span>**SEND**

#### FTP:FILE:SEND

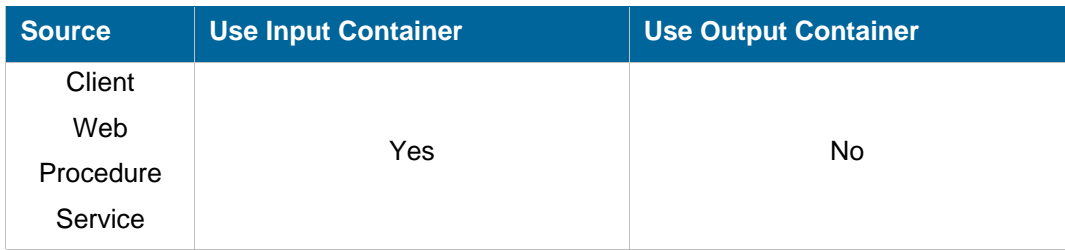

#### **Description**

Send a local file to remote current directory.

#### **Parameters**

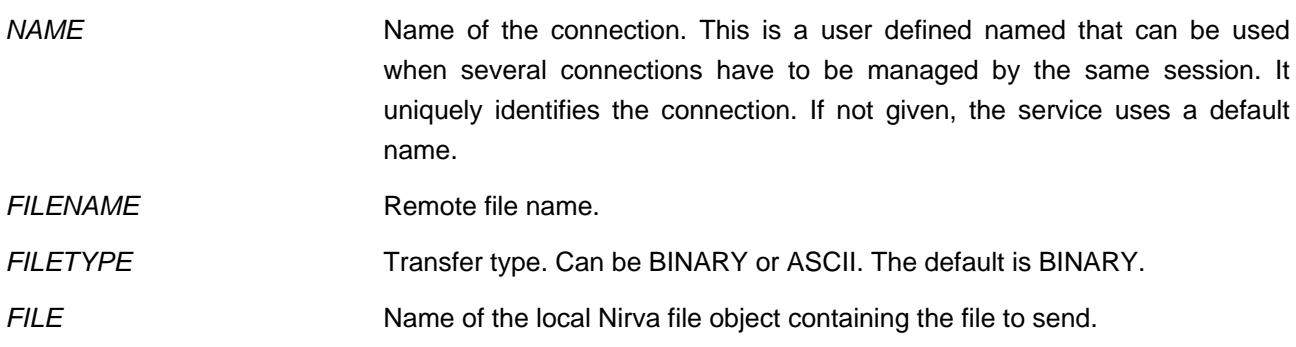

### <span id="page-13-1"></span>**DELETE**

#### FTP:FILE:DELETE

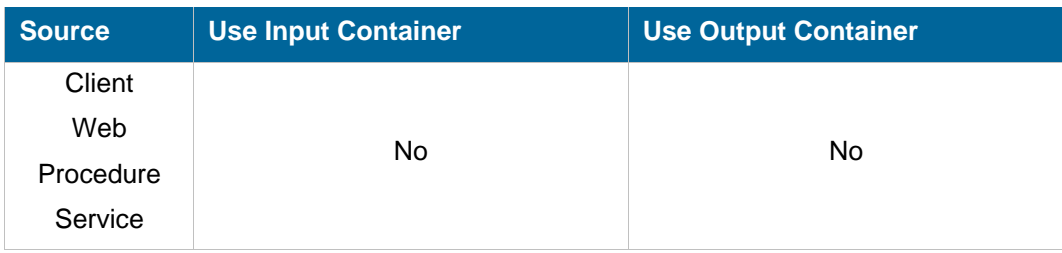

#### **Description**

Delete a file from the remote current directory.

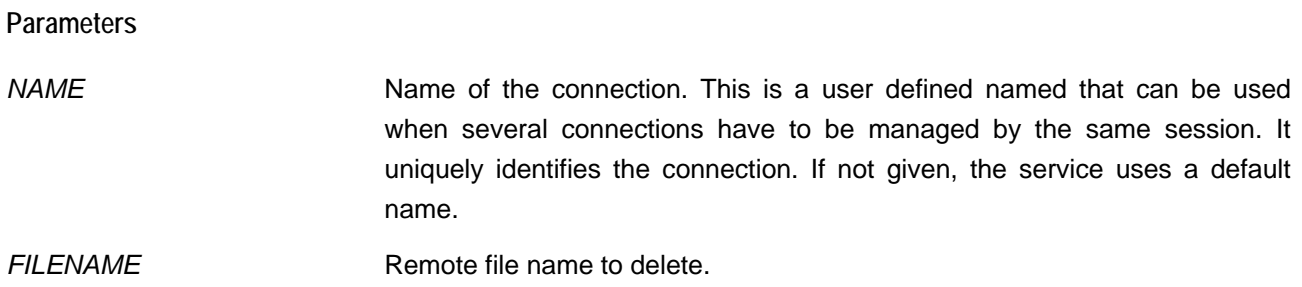

#### <span id="page-14-0"></span>**RENAME**

#### FTP:FILE:RENAME

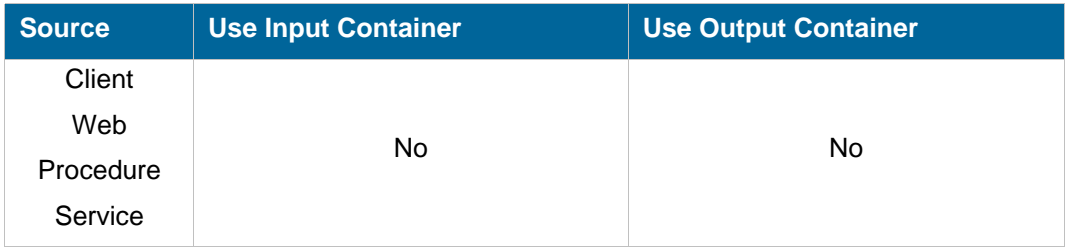

#### **Description**

Rename a remote file.

#### **Parameters**

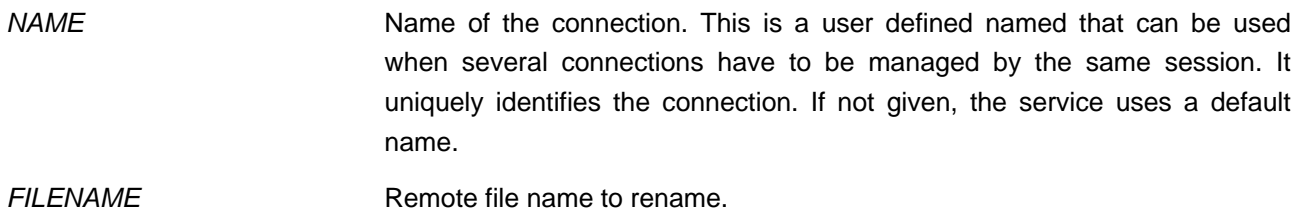

*NEW\_FILENAME* New remote file name.